# Operadores Conexos Aplicados à Localização de Texto

## Alexandre Morimitsu Supervisor: Ronaldo Fumio Hashimoto

Instituto de Matemática e Estatística Universidade de São Paulo

17 de novembro de 2011

K ロ ▶ K 個 ▶ K 君 ▶ K 君 ▶ ○ 君 ◇ 9 Q Q

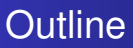

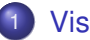

## **[Visão Geral](#page-2-0)**

- [Algoritmo de Localização de Texto](#page-2-0)
- 2 [Imagem](#page-11-0)
	- **[Representação de Imagens](#page-11-0)**
	- **•** [Maxtree](#page-18-0)
- 3 [Ultimate Opening](#page-23-0) **·** [Definições](#page-23-0)
- [Retificação de Texto](#page-35-0)

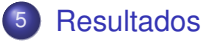

[Imagem](#page-11-0) [Ultimate Opening](#page-23-0) [Retificação de Texto](#page-35-0) [Resultados](#page-42-0)

<span id="page-2-0"></span>[Algoritmo de Localização de Texto](#page-2-0)

# **Outline**

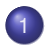

## **[Visão Geral](#page-2-0)**

[Algoritmo de Localização de Texto](#page-2-0)

# **[Imagem](#page-11-0)**

- [Representação de Imagens](#page-11-0)
- [Maxtree](#page-18-0)
- **[Ultimate Opening](#page-23-0) ·** [Definições](#page-23-0)
- [Retificação de Texto](#page-35-0)
- **[Resultados](#page-42-0)**

[Imagem](#page-11-0) [Ultimate Opening](#page-23-0) [Retificação de Texto](#page-35-0) [Resultados](#page-42-0)

[Algoritmo de Localização de Texto](#page-2-0)

# Visão Geral Algoritmo de Localização de Texto

## - Imagem de entrada

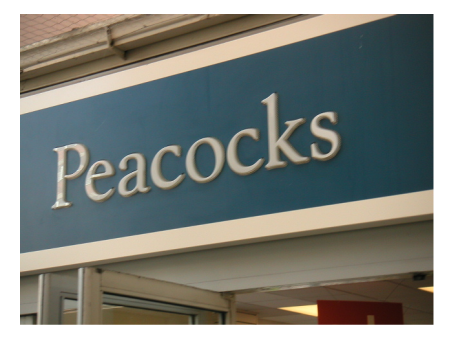

[Imagem](#page-11-0) [Ultimate Opening](#page-23-0) [Retificação de Texto](#page-35-0) [Resultados](#page-42-0)

[Algoritmo de Localização de Texto](#page-2-0)

- Imagem de entrada
- Níveis de cinza

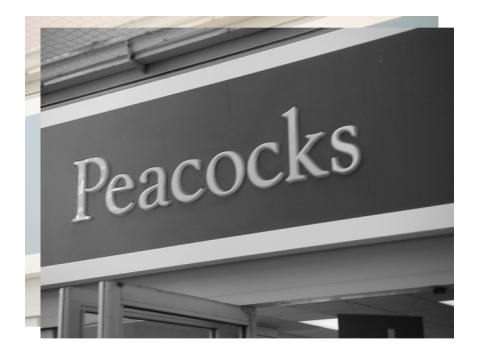

[Imagem](#page-11-0) [Ultimate Opening](#page-23-0) [Retificação de Texto](#page-35-0) [Resultados](#page-42-0)

[Algoritmo de Localização de Texto](#page-2-0)

- Imagem de entrada
- Níveis de cinza
- *Ultimate Opening*

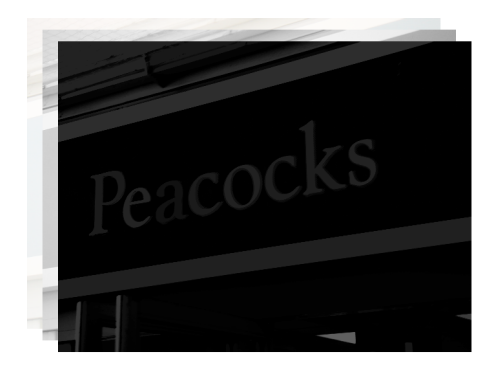

[Imagem](#page-11-0) [Ultimate Opening](#page-23-0) [Retificação de Texto](#page-35-0) [Resultados](#page-42-0)

[Algoritmo de Localização de Texto](#page-2-0)

- Imagem de entrada
- Níveis de cinza
- *Ultimate Opening*
- Binarização

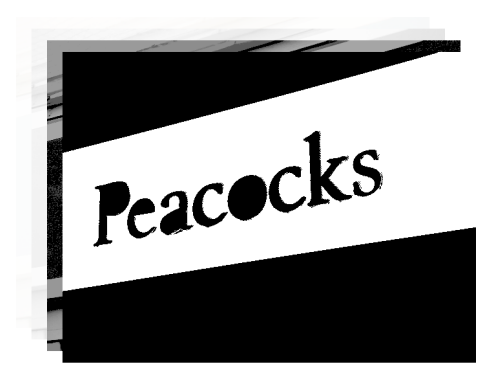

[Imagem](#page-11-0) [Ultimate Opening](#page-23-0) [Retificação de Texto](#page-35-0) [Resultados](#page-42-0)

[Algoritmo de Localização de Texto](#page-2-0)

- Imagem de entrada
- Níveis de cinza
- *Ultimate Opening*
- Binarização
- Candidatos

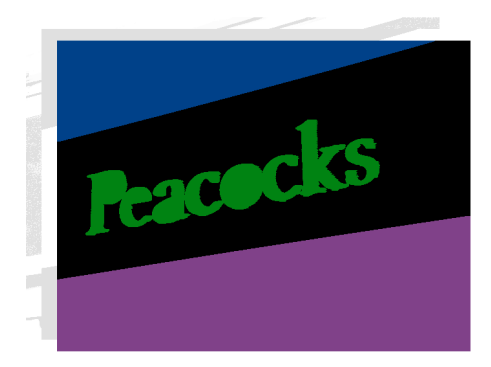

[Imagem](#page-11-0) [Ultimate Opening](#page-23-0) [Retificação de Texto](#page-35-0) [Resultados](#page-42-0)

[Algoritmo de Localização de Texto](#page-2-0)

# Visão Geral Algoritmo de Localização de Texto

- Imagem de entrada
- Níveis de cinza
- *Ultimate Opening*
- Binarização
- Candidatos
- Classificação

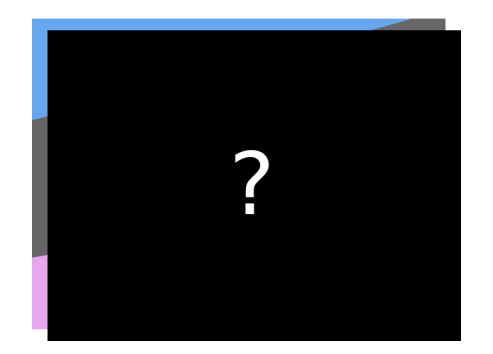

イロト イ押 トイヨ トイヨト

B

[Imagem](#page-11-0) [Ultimate Opening](#page-23-0) [Retificação de Texto](#page-35-0) [Resultados](#page-42-0)

[Algoritmo de Localização de Texto](#page-2-0)

# Visão Geral Algoritmo de Localização de Texto

- Imagem de entrada
- Níveis de cinza
- *Ultimate Opening* usando *Maxtree*
- Binarização
- Candidatos
- Classificação

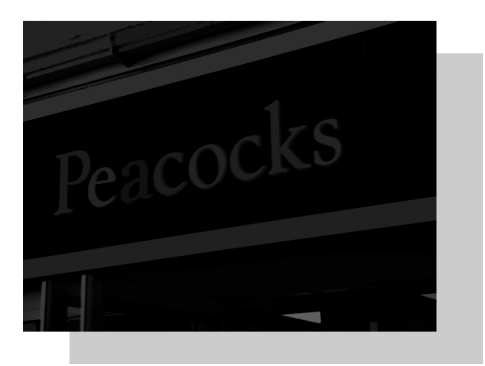

イロト イ母ト イヨト

 $\rightarrow$   $\equiv$   $\rightarrow$ 

10/46

 $\Omega$ 

[Imagem](#page-11-0) [Ultimate Opening](#page-23-0) [Retificação de Texto](#page-35-0) [Resultados](#page-42-0)

[Algoritmo de Localização de Texto](#page-2-0)

# Visão Geral Algoritmo de Localização de Texto

- Imagem de entrada
- Níveis de cinza
- *Ultimate Opening* usando *Maxtree*
- Binarização
- Candidatos
- Retificação
- Classificação

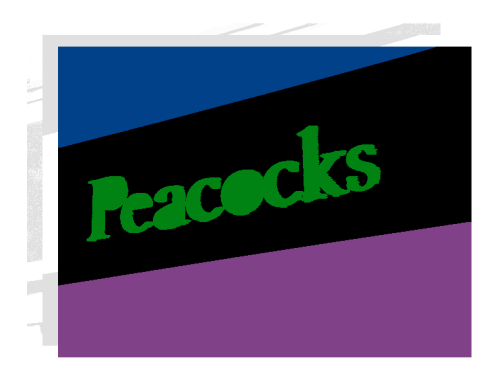

**≮ロト ⊀伊ト ⊀ ヨト** 

ä, B  $\mathbf{p}$ E

11/46

 $2Q$ 

<span id="page-11-0"></span>[Representação de Imagens](#page-11-0) [Maxtree](#page-18-0)

# **Outline**

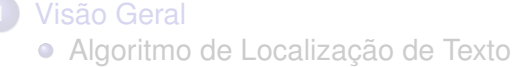

# 2 [Imagem](#page-11-0)

# o [Representação de Imagens](#page-11-0)

- [Maxtree](#page-18-0)
- **[Ultimate Opening](#page-23-0) ·** [Definições](#page-23-0)
- [Retificação de Texto](#page-35-0)
- **[Resultados](#page-42-0)**

[Representação de Imagens](#page-11-0) [Maxtree](#page-18-0)

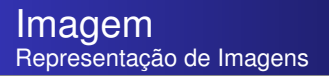

- Uma imagem pode ser vista como uma sobreposição de camadas;
- Cada camada tem um tom de cinza mais claro que o tom da camada anterior;

[Representação de Imagens](#page-11-0) **[Maxtree](#page-18-0)** 

#### Imagem Representação da Imagem

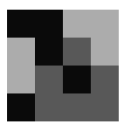

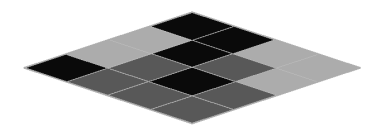

イロトメ 御 メメ きょくきょうき  $2990$ 14/46

[Representação de Imagens](#page-11-0) **[Maxtree](#page-18-0)** 

#### Imagem Representação da Imagem

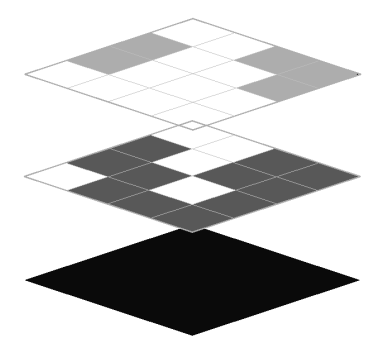

イロトメ 御 トメ 君 トメ 君 トー 重  $2990$ 15/46

[Representação de Imagens](#page-11-0) **[Maxtree](#page-18-0)** 

### Imagem Representação da Imagem

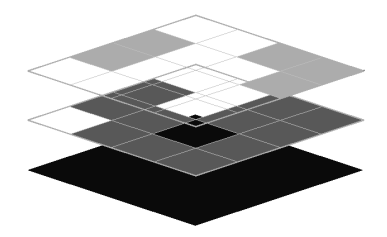

イロトメ 御 トメ 君 トメ 君 トー 重  $2990$ 16/46

[Representação de Imagens](#page-11-0) **[Maxtree](#page-18-0)** 

#### Imagem Representação da Imagem

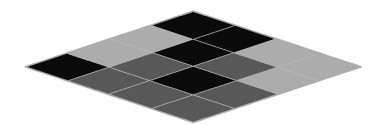

K ロ > K @ > K 할 > K 할 > (할 > O Q O ) 17/46

[Representação de Imagens](#page-11-0) **[Maxtree](#page-18-0)** 

#### Imagem Componente conexa

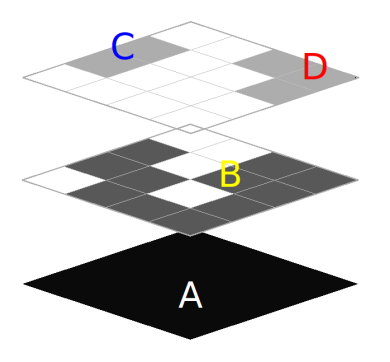

Cada conjunto conexo de pixels de cada camada é chamada de componente conexa (CC).

イロトメ 御 トメ 老 トメ 老 ト  $2990$ B 18/46

<span id="page-18-0"></span>[Representação de Imagens](#page-11-0) [Maxtree](#page-18-0)

# **Outline**

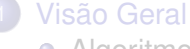

[Algoritmo de Localização de Texto](#page-2-0)

# 2 [Imagem](#page-11-0)

**• [Representação de Imagens](#page-11-0)** 

**•** [Maxtree](#page-18-0)

- **[Ultimate Opening](#page-23-0) ·** [Definições](#page-23-0)
- [Retificação de Texto](#page-35-0)

# **[Resultados](#page-42-0)**

[Representação de Imagens](#page-11-0) [Maxtree](#page-18-0)

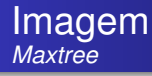

- Representa uma imagem através de uma árvore
- Cada nó representa uma componente conexa
- A hierarquia é definida através das sobreposições de CCs

[Representação de Imagens](#page-11-0) **[Maxtree](#page-18-0)** 

## Imagem *Maxtree*

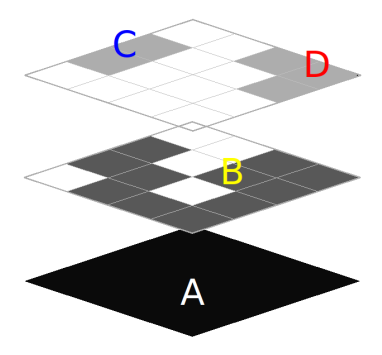

イロト 不優 トイミト イヨト 一番  $299$ 21/46

[Representação de Imagens](#page-11-0) **[Maxtree](#page-18-0)** 

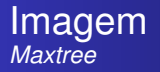

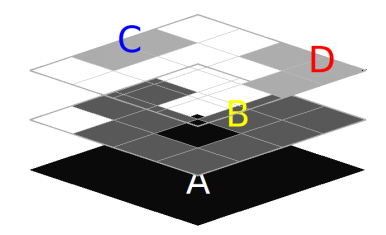

イロトメ 御 トメ 差 トメ 差 トー 重  $299$ 22/46

[Representação de Imagens](#page-11-0) [Maxtree](#page-18-0)

#### Imagem *Maxtree*

<span id="page-22-0"></span>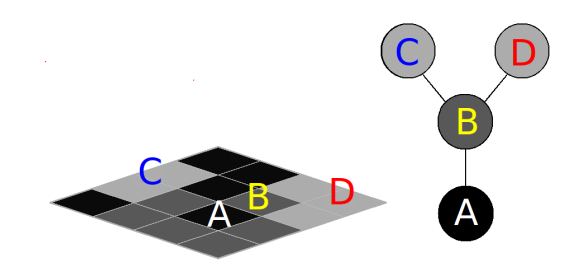

<span id="page-23-0"></span>[Definições](#page-23-0)

# **Outline**

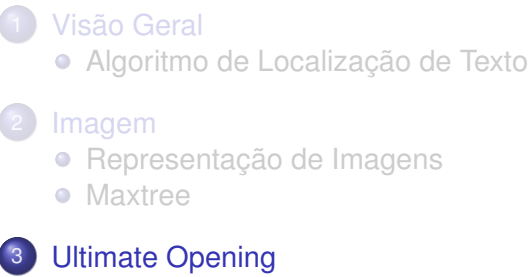

- **·** [Definições](#page-23-0)
- [Retificação de Texto](#page-35-0)
- **[Resultados](#page-42-0)**

[Definições](#page-23-0)

# *Ultimate Opening* Definições

- *Ultimate Opening (UO)*: operador que realça áreas de alto contraste da imagem
- Contraste: diferença entre o nível de cinza de *pixel* e o fundo

[Definições](#page-23-0)

# *Ultimate Opening* Utilidade da *Maxtree*

- A *Maxtree* é uma estrutura adequada para a computação do UO
- O fundo de um pixel é o seu nó pai
- Contraste pode ser rapidamente calculado pela diferença entre os níveis de cinza entre dois nós

26/46

**KORK STREET A BY A GRA** 

[Definições](#page-23-0)

# *Ultimate Opening* Computação

Computa-se calculando o máximo contraste de cada *pixel*

<span id="page-27-0"></span>[Definições](#page-23-0)

# *Ultimate Opening* Computação

Computa-se calculando o máximo contraste de cada *pixel*

[Definições](#page-23-0)

# *Ultimate Opening* Computação

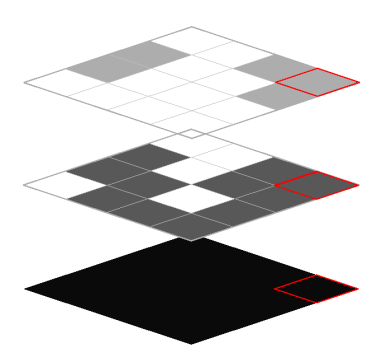

Figura: Imagem de um pixel que pertença [a](#page-27-0) [ma](#page-29-0)[is](#page-27-0) [d](#page-28-0)[e](#page-29-0)[u](#page-23-0)[m](#page-34-0)[a](#page-35-0)[C](#page-23-0)[C](#page-34-0)

<span id="page-28-0"></span> $290$ 29/46

[Definições](#page-23-0)

# *Ultimate Opening* Computação

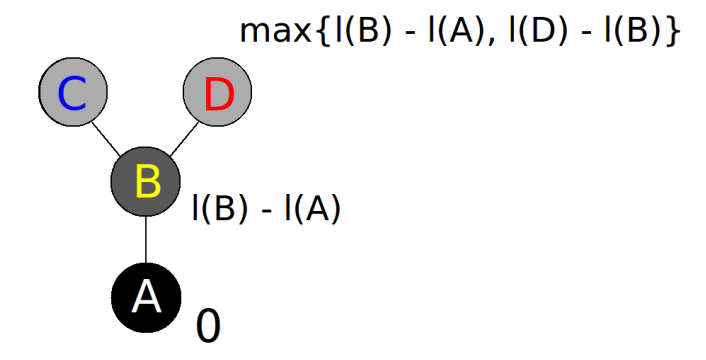

<span id="page-29-0"></span>Figura: Cálculo do UO 

[Definições](#page-23-0)

# *Ultimate Opening* Computação

Basta uma busca em profundidade na árvore para calcular a imagem de contrastes

[Definições](#page-23-0)

# *Ultimate Opening* Exemplo

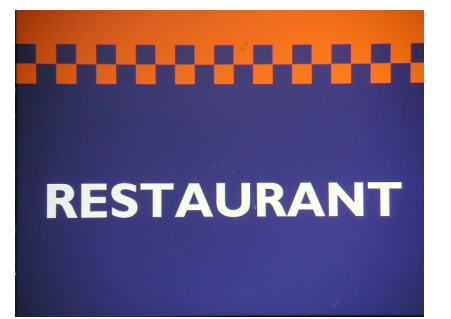

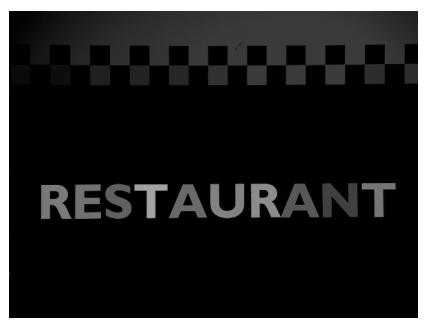

 $($  ロ  $\rightarrow$   $($  $\overline{p}$   $\rightarrow$   $($   $\overline{z}$   $\rightarrow$   $($   $\overline{z}$   $\rightarrow$ 

32/46

 $QQ$ 

B

[Definições](#page-23-0)

- Imagem de entrada
- Níveis de cinza
- *Ultimate Opening*
- Binarização
- Candidatos
- Retificação
- Classificação

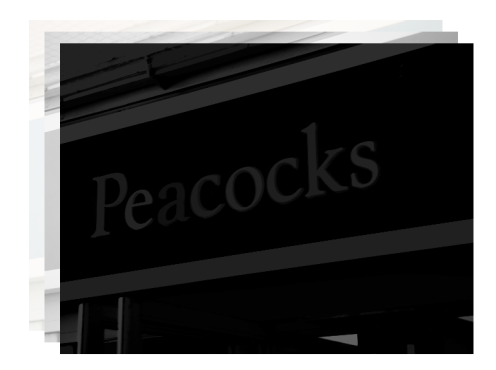

[Definições](#page-23-0)

- Imagem de entrada
- Níveis de cinza
- *Ultimate Opening*
- Binarização
- Candidatos
- Retificação
- Classificação

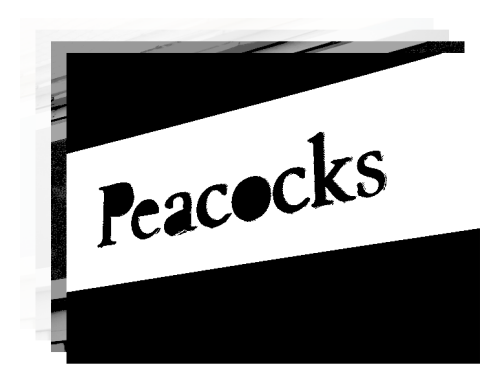

[Definições](#page-23-0)

- Imagem de entrada
- Níveis de cinza
- *Ultimate Opening*
- Binarização
- Candidatos
- Retificação
- Classificação

<span id="page-34-0"></span>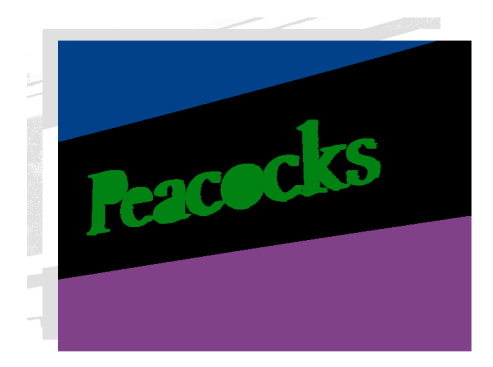

# Retificação de Texto

- **·** Etapa pré-classificatória
- Projeta a região do texto para o plano da imagem

36/46

<span id="page-35-0"></span> $299$ 

イロトメ 御 メイヨメメ ヨメ 一番

# Retificação de Texto

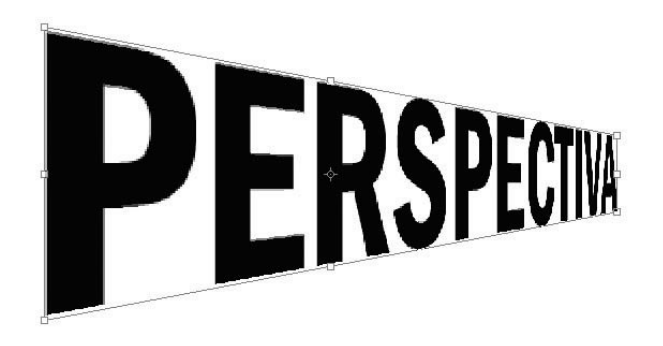

# Retificação de Texto

Necessário dois parâmetros para ser realizado:

- A coordenada (*x*, *y*) do ponto de fuga
- $\bullet$  O ângulo  $\alpha$  de cisalhamento (inclinação) do texto

38/46

 $2Q$ 

**KOD KAP KIERKER E** 

# Retificação de Texto

### Matriz H a ser multipliacada por cada pixel da imagem original:

$$
H = \begin{bmatrix} -(x-y)(x-\alpha y+\alpha -1) & \alpha(x-y)(x-\alpha y+\alpha -1) & 0 \\ -y(\alpha -1)(x-\alpha y+\alpha -1) & x(\alpha -1)(x-\alpha y+\alpha -1) & 0 \\ -(\alpha -1)(x-y) & \alpha(\alpha -1)(x-y) & (\alpha -1)(x-y)(x-\alpha y) \end{bmatrix}
$$

メロトメ 御 メメ 老人 メモ メーモー  $2990$ 39/46

# Retificação de Texto

# Peacocks Peacocks

 $QQ$ 40/46

## Relembrando Algoritmo de Localização de Texto

- Imagem de entrada
- Níveis de cinza
- *Ultimate Opening* usando *Maxtree*
- Binarização
- Candidatos
- Retificação
- Classificação

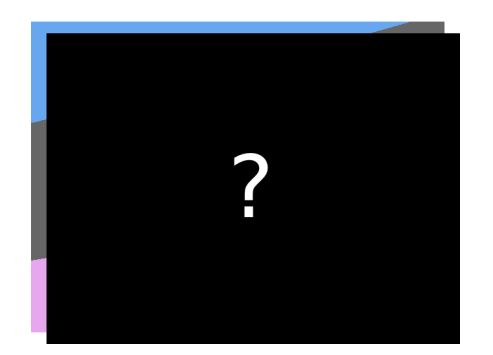

K ロト K 何 ト K ヨ ト K ヨ ト

- Imagem de entrada
- Níveis de cinza
- *Ultimate Opening* usando *Maxtree*
- Binarização
- Candidatos
- Retificação
- Classificação

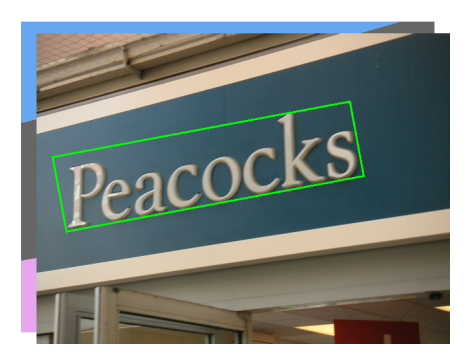

# **Resultados**

<span id="page-42-0"></span>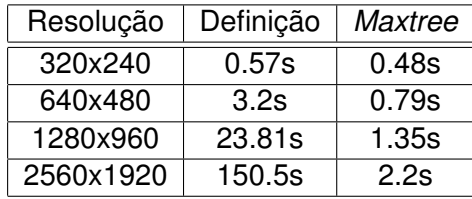

# **Resultados**

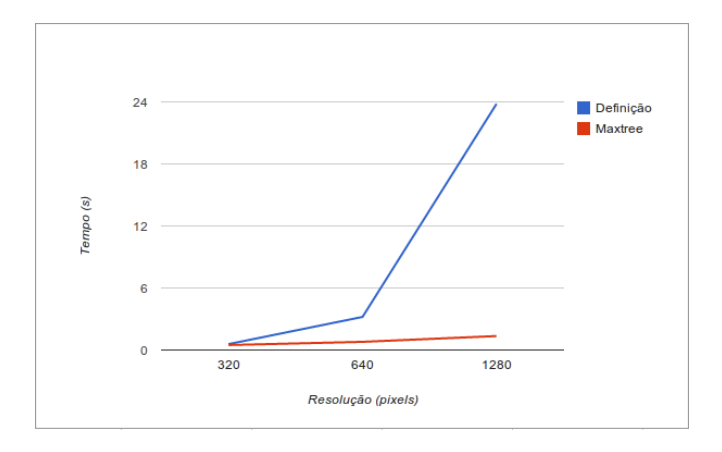

# **Resultados**

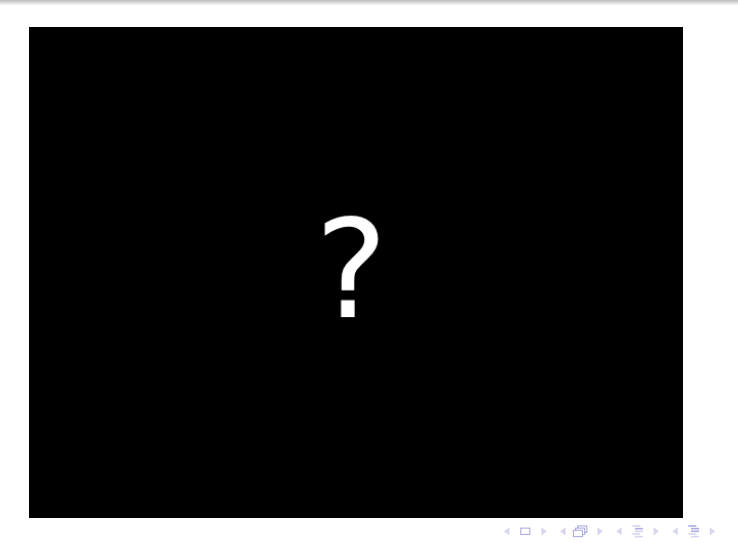

 $\equiv$ 

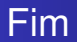

# Obrigado!

**Kロ K イロ K K ミ K X モ X X ミ エ イロ X Y Q C Y** 46/46